## SAP ABAP table OIUH\_RD04 {OIUH\_RD04}

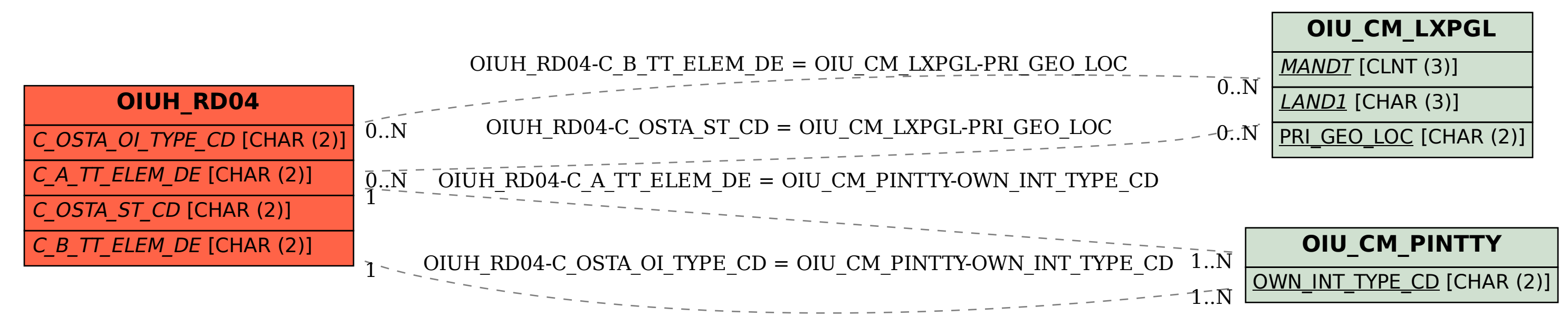